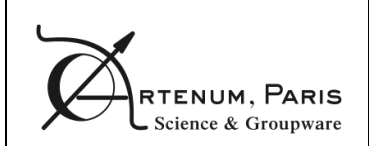

Deliverable #6

# **Software Design Document**

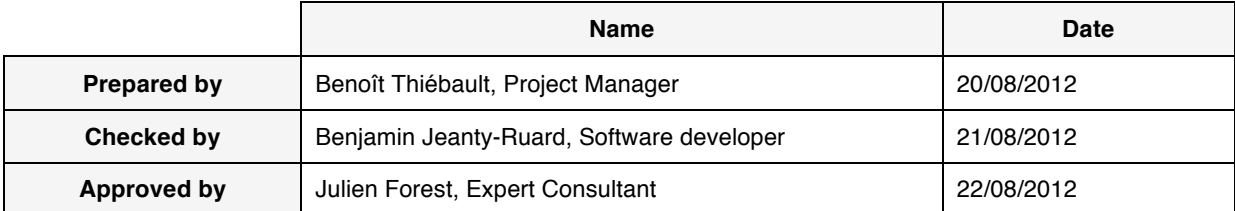

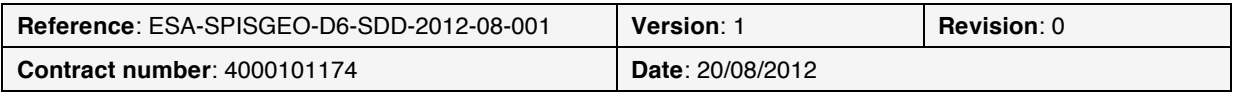

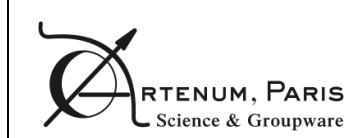

# **Table of contents**

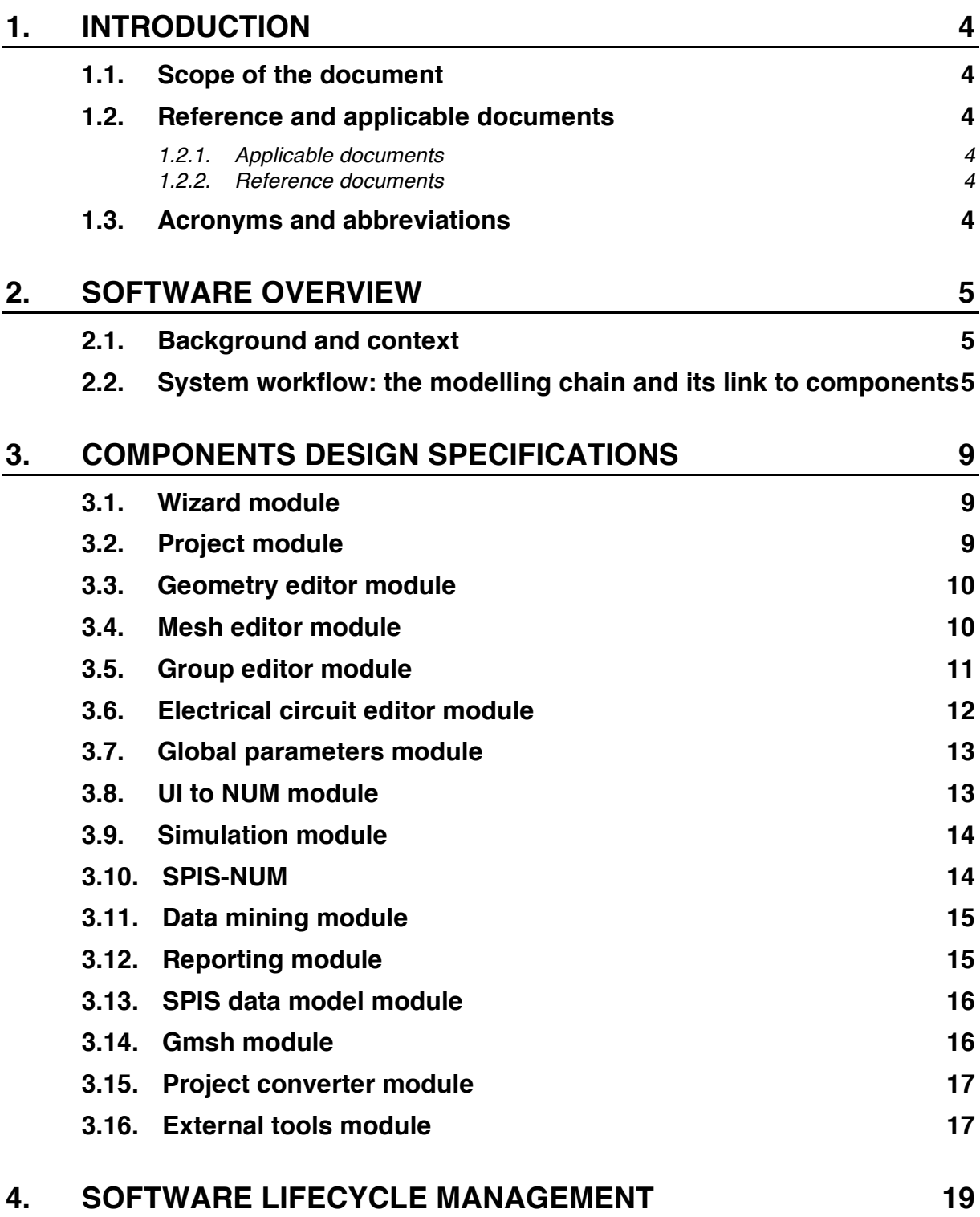

# **5. CONCLUSION 20**

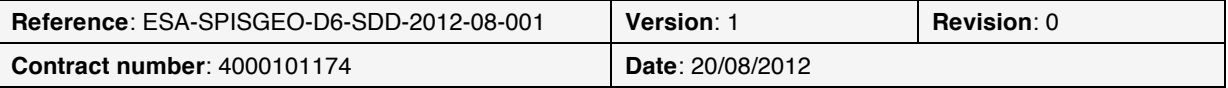

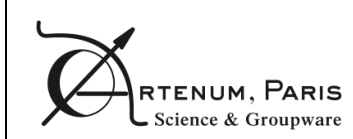

### **Summary**

### **Objectives**

The purpose of this document is to describe the.components implemented in SPIS-GEO and their dependencies.

### **Technical overview**

SPIS-GEO application is built on top of Keridwen 2.0, an OSGi-based Integrated Modelling Environment to achieve a modular application, easier to maintain and to integrate with other tools.

A description of the components of this modular application is given as well as their dependencies.

### **Diffusion**

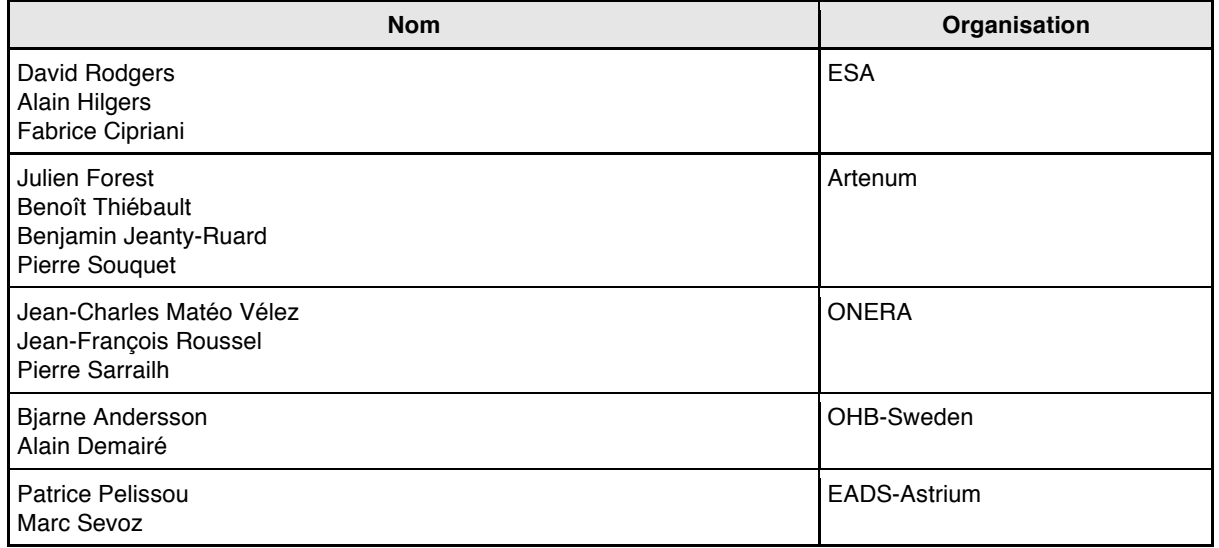

### **Changes record**

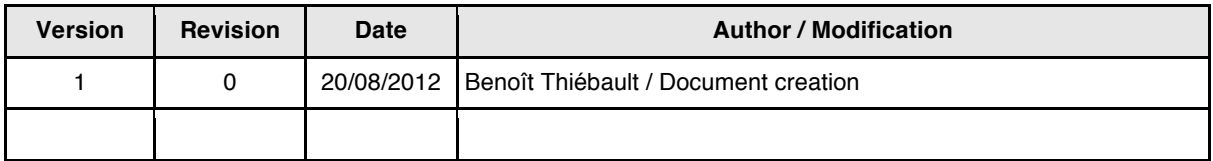

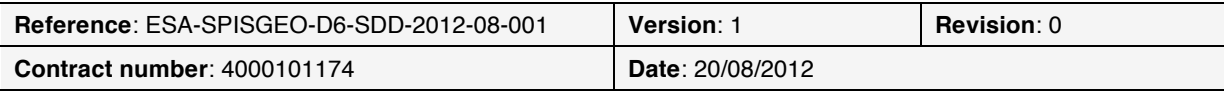

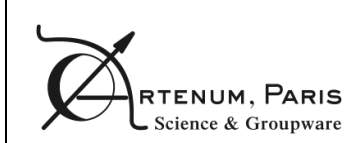

## **1. Introduction**

### **1.1. Scope of the document**

The purpose of this document is to define a collection of software components and their interfaces to establish a framework for developing SPIS-GEO.

### **1.2. Reference and applicable documents**

### **1.2.1. Applicable documents**

[AD1] Statement Of Work "Simplified MEO/GEO Tools for Spacecraft Charging", TEC-EES/2008.348/DR, issue 1.0, 30/09/2009.

[AD2] Technical and Administrative Proposal, ESA-SPISGEO-PTC-2009-12-001, 20/11/2009

[AD3] Software Requirements Document, ESA-SPISGEO-D3-SRD-2010-11-001.

[AD4] Guide to applying the ESA software engineering standards to small software projects, BSSC(96)2 Issue 1, 1996.

[AD5] Guide to the software architectural design phase, ESA PSS-05-04 Issue 1 Revision 1, March 1995

### **1.2.2. Reference documents**

N/A

### **1.3. Acronyms and abbreviations**

- **GUI**: Graphical User Interface
- **S/C**: Spacecraft
- **SPIS-CORE**: Current Spacecraft Plasma Interactions Software main development branch that is available on spis.org website (version 4.2).
- **SPIS-GEO**: Simplified Standard MEO/GEO Tools for Spacecraft Charging
- **TBD**: To Be Determined
- **UR**: User Requirement
- **WC**: Worst Case
- **W.R.T.:** with respect to

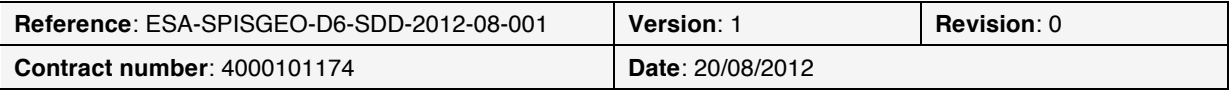

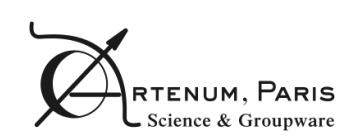

### **2. Software overview**

### **2.1. Background and context**

Initially released in March 2004, the SPIS software has become today the European standard for the modelling and the simulation of the spacecraft plasma interactions. Initially funded on an ESA effort and following an open-source approach in the frame of the SPINE community, SPIS knows today a real and dynamic community life. SPINE counts more than 250 registered members today, inside and outside EU. The average number of posts on the forums overtakes 70 messages per month.

Originally designed to focus on scientific applications, the application scope of SPIS is largely wider now and is regularly extended to new engineering applications or domains of physics. This includes, for instance, the modelling of electrical propulsion systems, ESD prediction on solar arrays or link with radiation models through deep charging phenomena.

The prediction of the electrostatic charge (absolute and relative) of spacecraft for engineering purposes is also a key issue with modern platforms that are more and more complex, operating highpower and sensitive electronic devices or using modern materials. Differential charging can lead to arcing, dangerous for the electronic payload. Absolute charging can induce disturbances on the radio transmission and/or the positioning systems using electric propulsion. This need is especially critical for GEO and MEO missions, where are located most of the commercial platforms. Moreover, the progressive generalisation of electrical propulsion systems on commercial platforms pushes integrators to perform much more detailed electrostatic analysis before the flight.

Legacy tools currently used in the industry, like NASCAP, cannot address these modern constraints. Thanks to its modularity and the implemented models representing the present state-of-the-art in plasma-surface interactions, SPIS is currently probably the best basis to address these issues in a self-consistent manner. There is a real need of a specific version of SPIS, called SPIS-GEO, to model MEO and GEO missions that would simplify its usage in an engineering context.

### **2.2. System workflow: the modelling chain and its link to components**

In order to perform a simulation with SPIS, the user has to follow a given number of pre- and postprocessing steps in the correct order. In SPIS-CORE, the number of the steps to perform the simulation is high but provides the possibility to configure the simulation with the maximum of details, which is the objective of a simulation software targeted to scientists.

In SPIS-GEO, this modelling chain has to be simplified so that engineers can perform the simulation without requiring advanced knowledge in plasma physics or the numerical models. The following steps are implemented to define the simplified modelling chain of SPIS-GEO:

- **Project and study creation or loading:** a new concept has been introduced in SPIS-GEO, the study. A SPIS-GEO project is composed of one or more studies. To a study are associated one CAD model, a set of group properties (e.g. material and physical characteristics allocated to user-defined spacecraft surfaces) and an electric circuit definition. If the user wishes to modify one of these elements, he can create a new study. This first modelling step allows the user to create new project and studies or to load existing ones. The component that implements this function is **org-spis-ui-project**.
- **Geometry edition/creation:** during this step, the user either provides an existing CAD file or creates a new one from the definition of the satellite geometry and defines the global refining coefficient to be applied when meshing the CAD. This function is implemented by component **org-spis-ui-geometry-editor**.

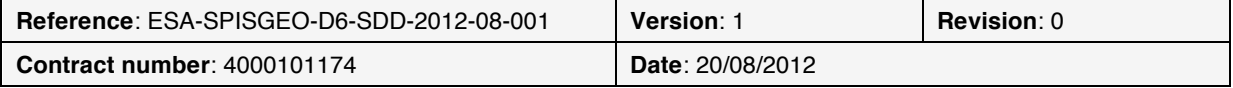

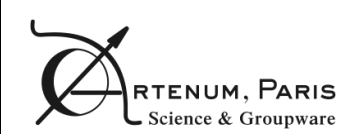

- **Mesh generation and inspection:** the mesh previously generated is displayed and the user can check the mesh statistics. He can also import existing meshes generated by Gmsh outside SPIS. This function is implemented by component **org-spis-ui-mesh**.
- **Local properties allocation:** the user sets the local properties to be applied (material properties, boundary conditions, electrical nodes, electric propulsion, etc.). The component **org-spis-ui-group-editor** is the one implementing this function.
- **Electrical circuit definition: org-spis-ui-electrical-circuit** component allows the user to define the relationship between the different electrical nodes.
- **Environment and numerical settings:** the user has to provide the environment conditions in which he/she wants to model the satellite/plasma interaction as well as numerical settings (such as simulation duration). This is provided by module **org-spis-ui-global-parameters**. If the user wants to run several simulations with different global parameters, he can create different "runs" that are then stored in SPIS project.
- **Simulation loop:** the simulation loop is the phase during which the numerical core of SPIS-GEO is executed to compute the spacecraft/plasma interactions. This is performed by **SPIS-NUM**.
- **Monitoring:** during the simulation loop, the user can visualize the progress of the computation as well as some key results (such as spacecraft potential as a function of time, collected currents as a function of time, etc.). This function is provided by module **org-spis-uisimulation**.
- **Post-processing:** once the simulation has complete, the user can visualize the results and export them in various formats thanks to module **org-spis-ui-data-mining**.
- **Reporting:** a report generation module, **org-spis-ui-reporting**, offers the possibility to automatically generate a report of the simulation run.

In addition to the modules directly implementing the modelling steps, there are other support modules. The relation between those modules is illustrated Figure 1 below. The dotted arrow illustrate a "use" relationship.

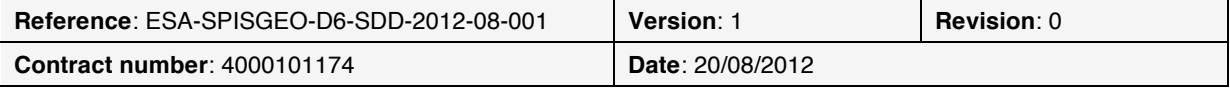

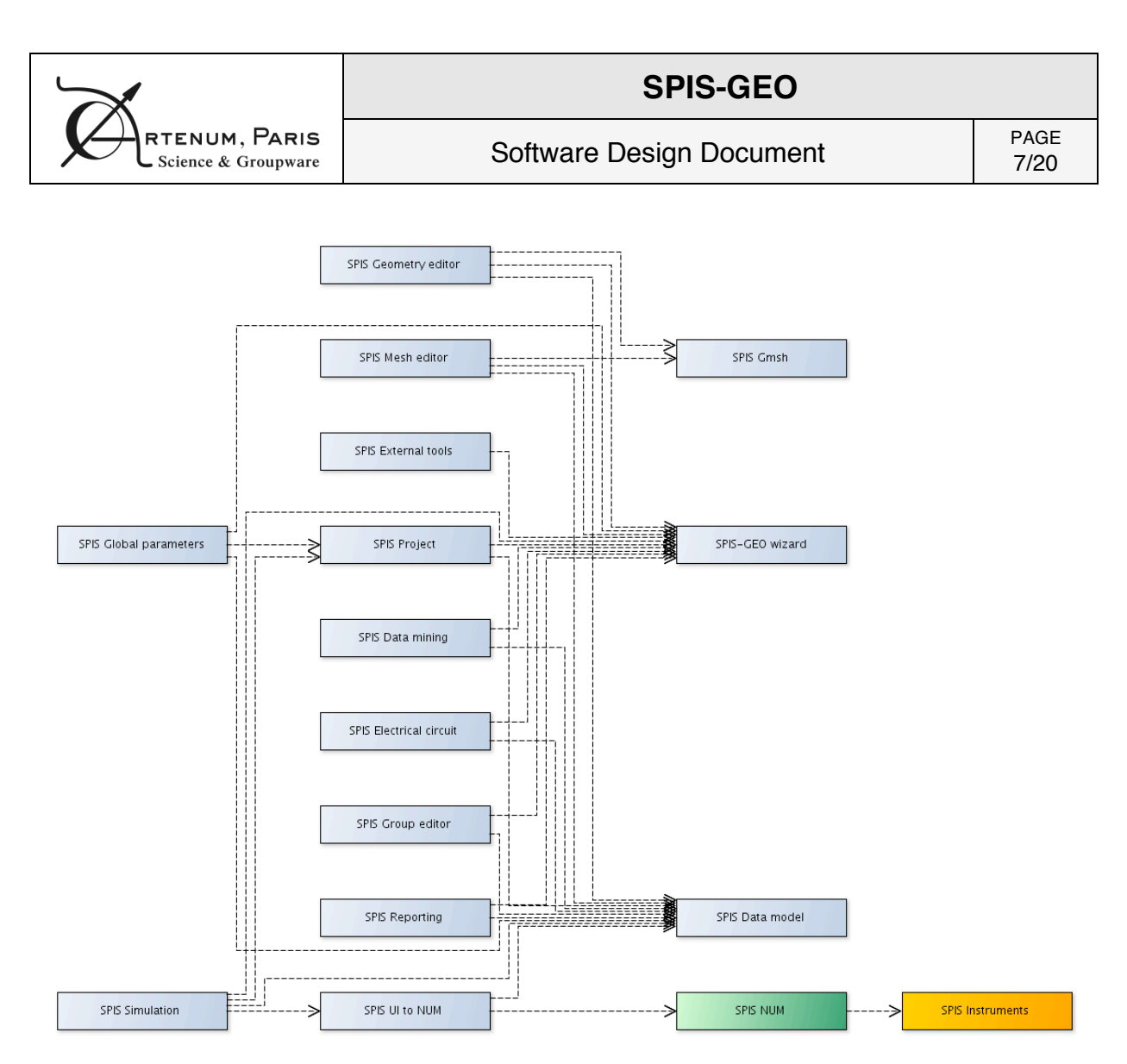

**Figure 1: SPIS design simplified overview**

SPIS modules also use external libraries such as:

- **Keridwen core**, that implements low-level functions (such as communication between modules, internationalization, user interface docking system)
- **Keridwen modelling**, that provides generic Integrated Modelling Environment functions (such as the global parameters editor, a simple text editor, etc.)
- **Cassandra**, for 3D data visualisation
- **Penelope**, for memory-efficient mesh storage and manipulation
- **Frida**, for group properties allocation
- **ArtTK**, that provides generic GUI widgets

The relationship between SPIS components and external libraries components is detailed on Figure 2.

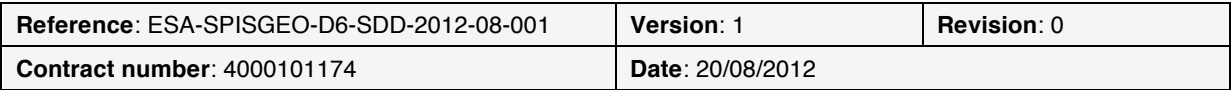

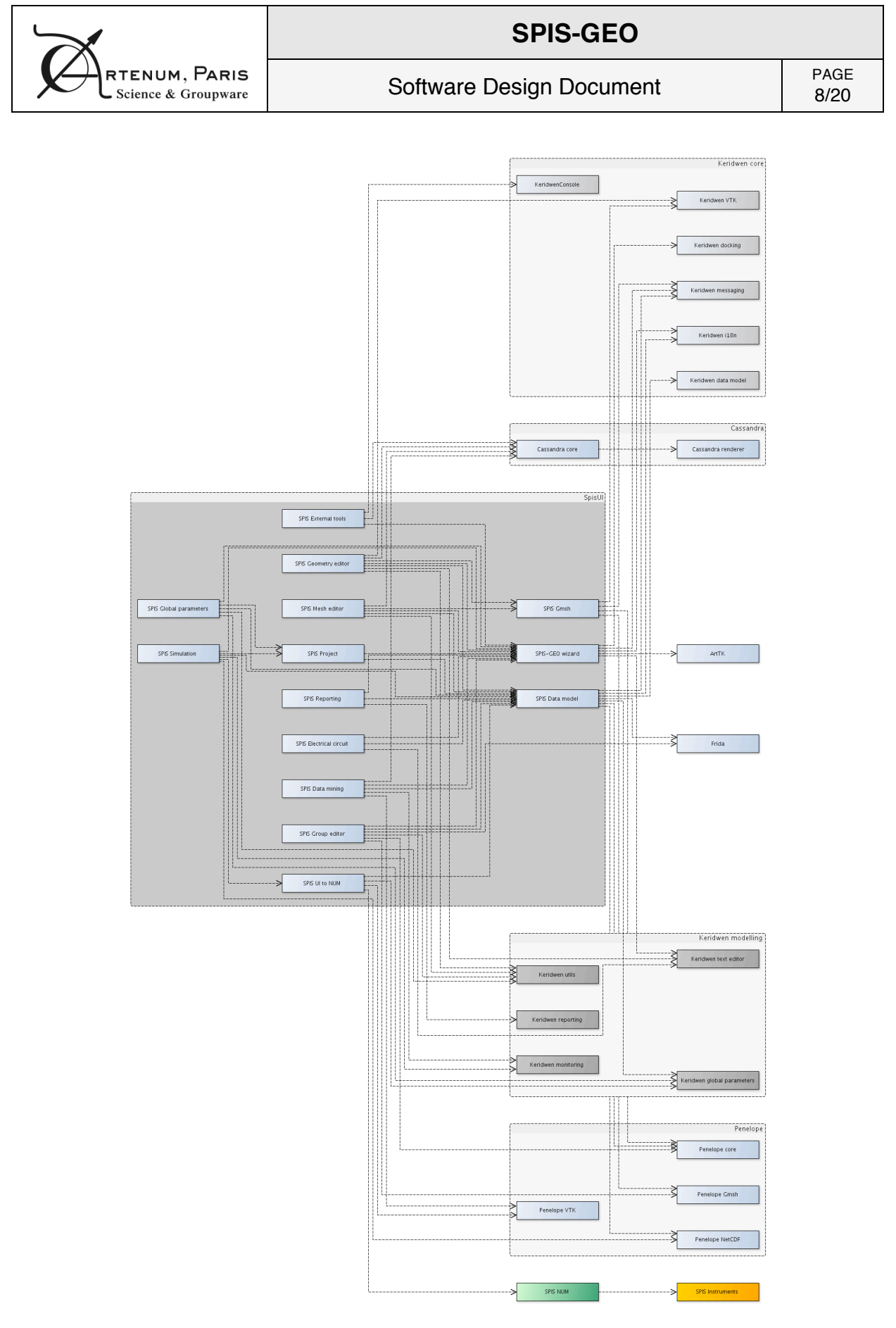

**Figure 2: SPIS components interactions with external libraries**

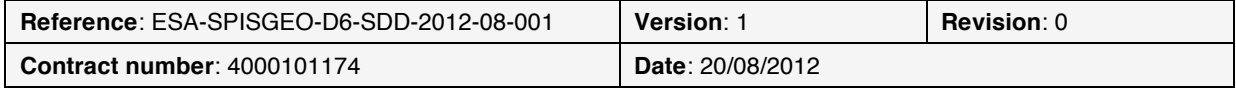

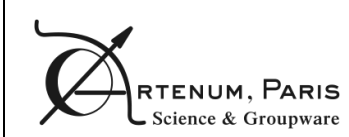

# **3. Components design specifications**

# **3.1. Wizard module**

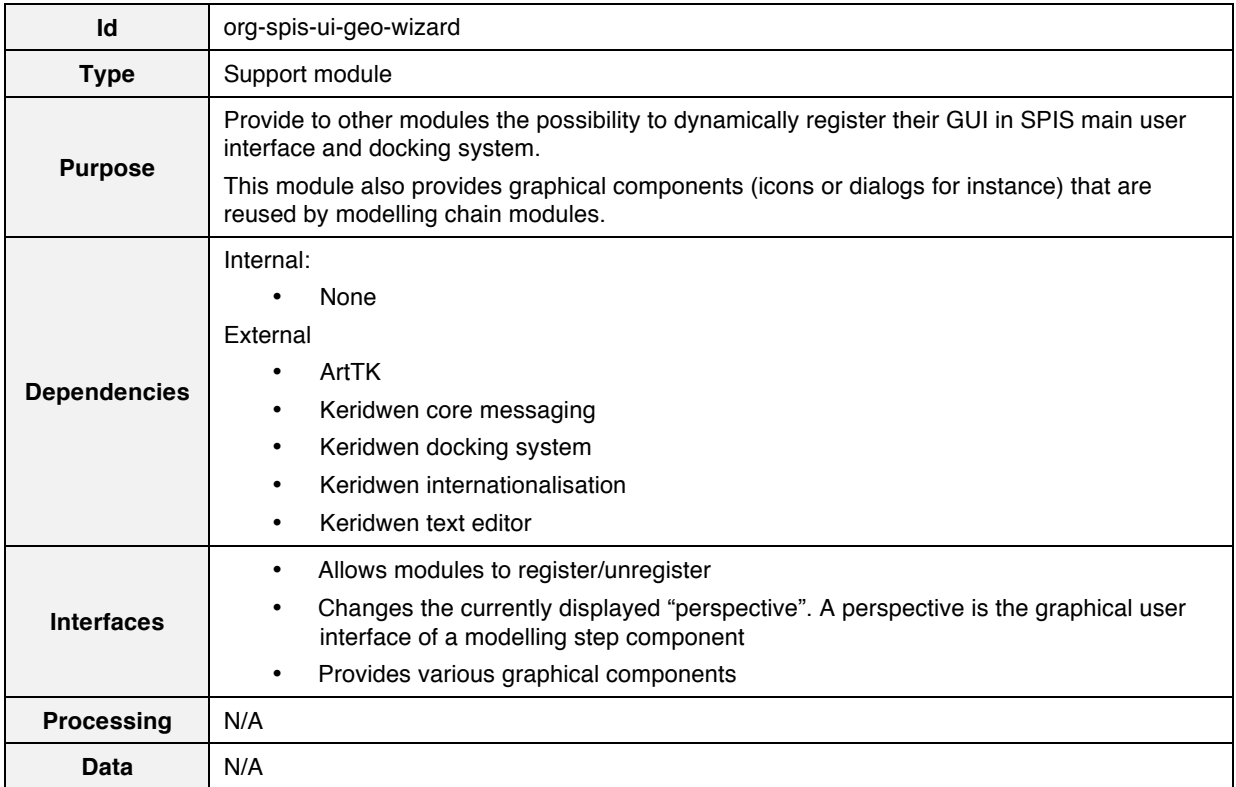

# **3.2. Project module**

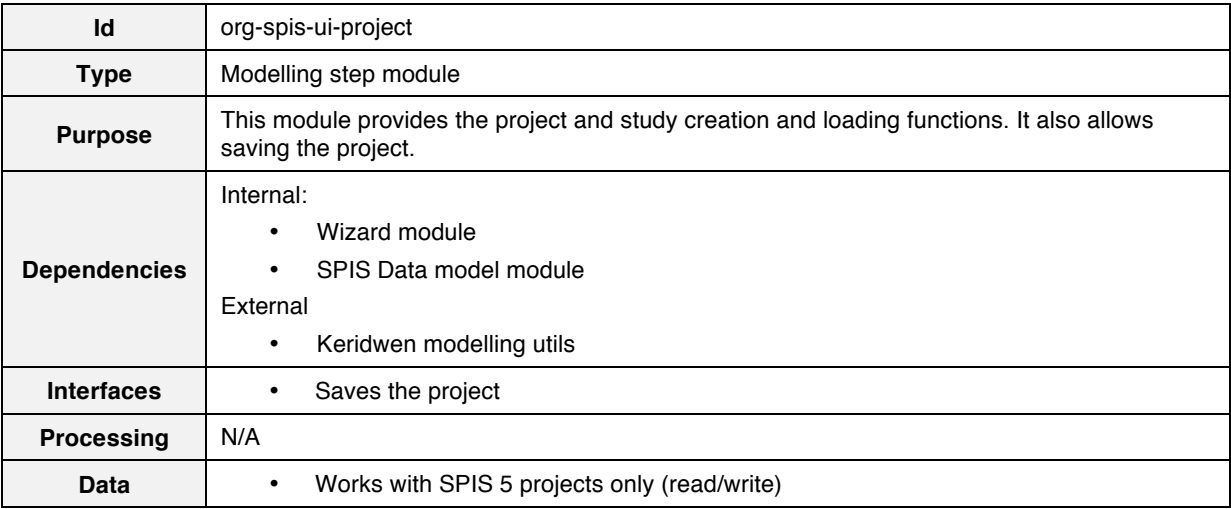

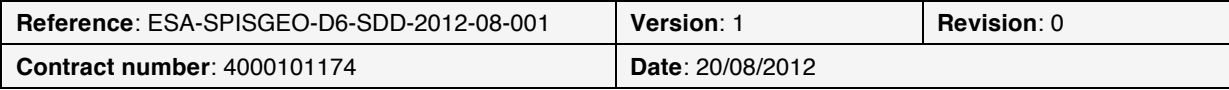

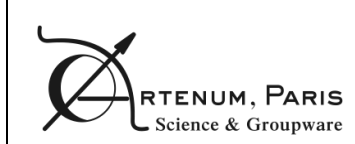

# **3.3. Geometry editor module**

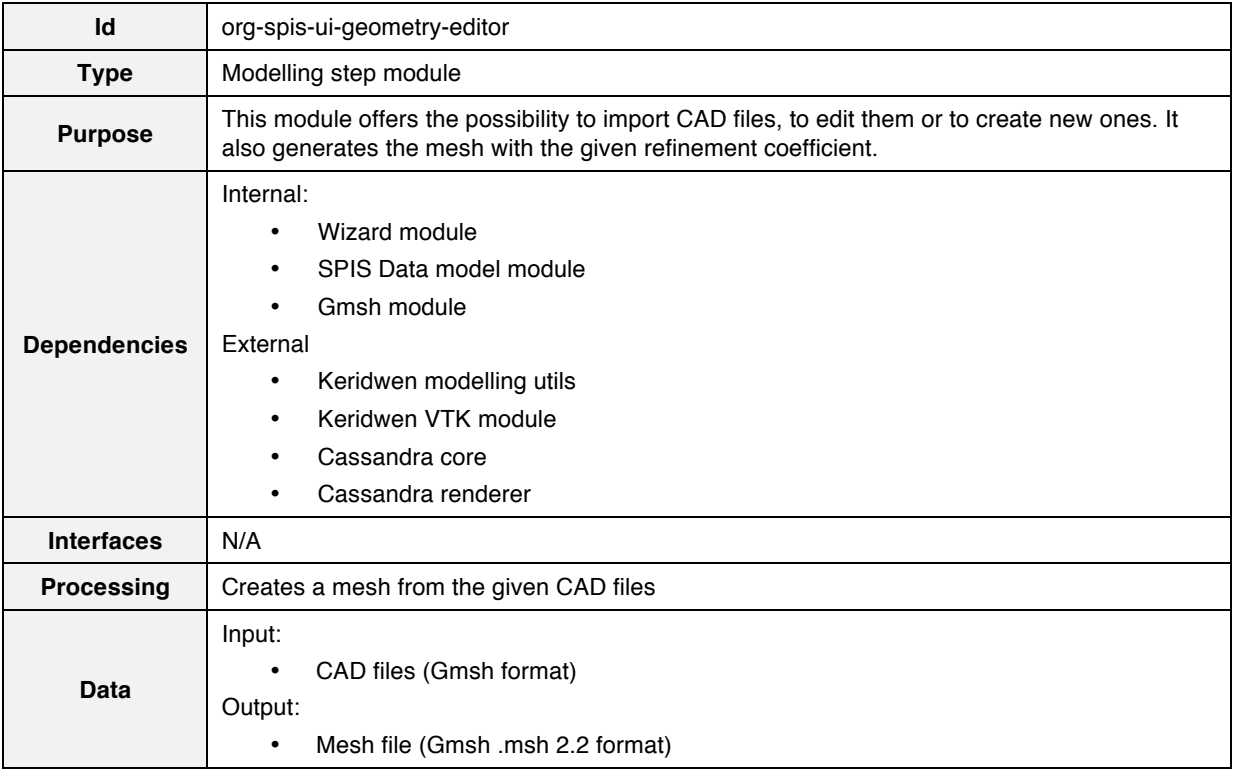

## **3.4. Mesh editor module**

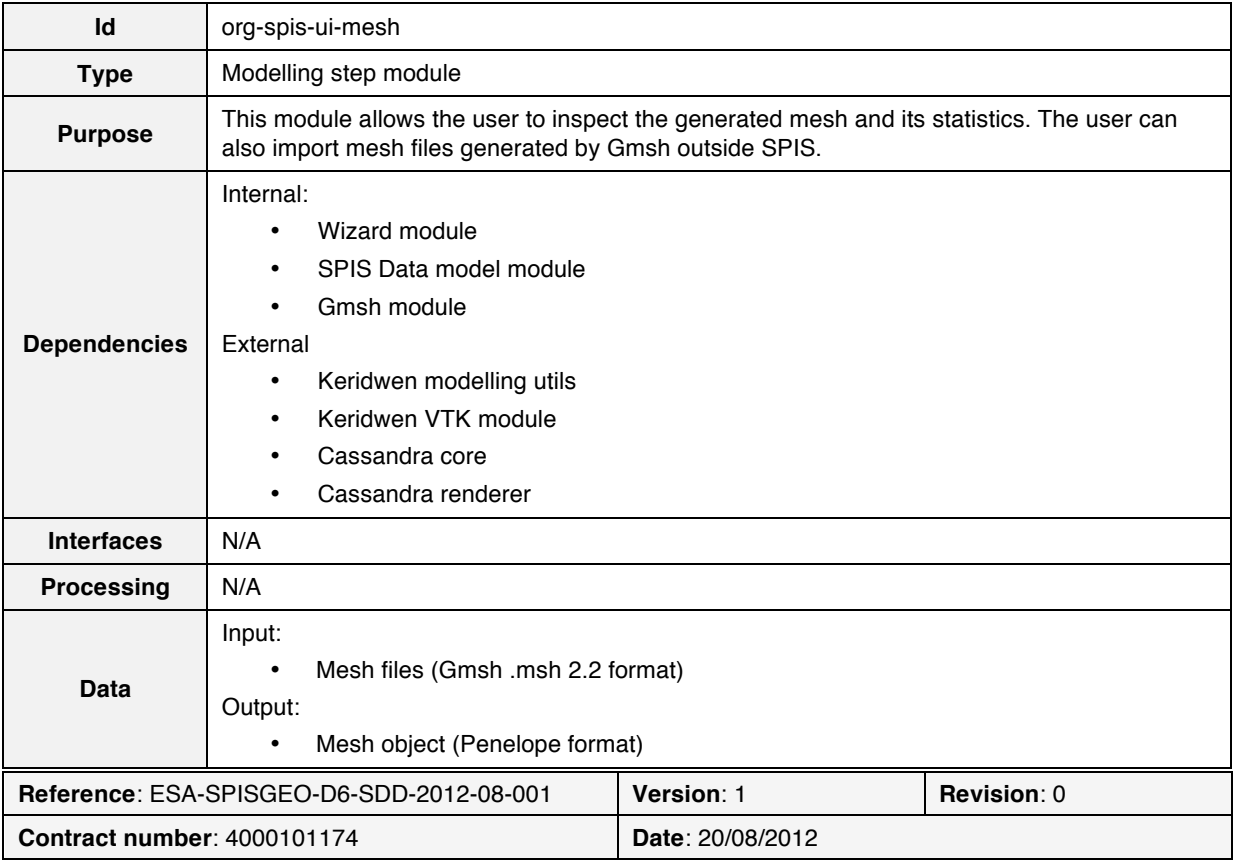

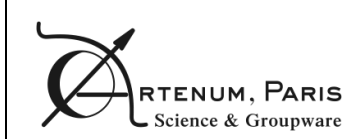

# **3.5. Group editor module**

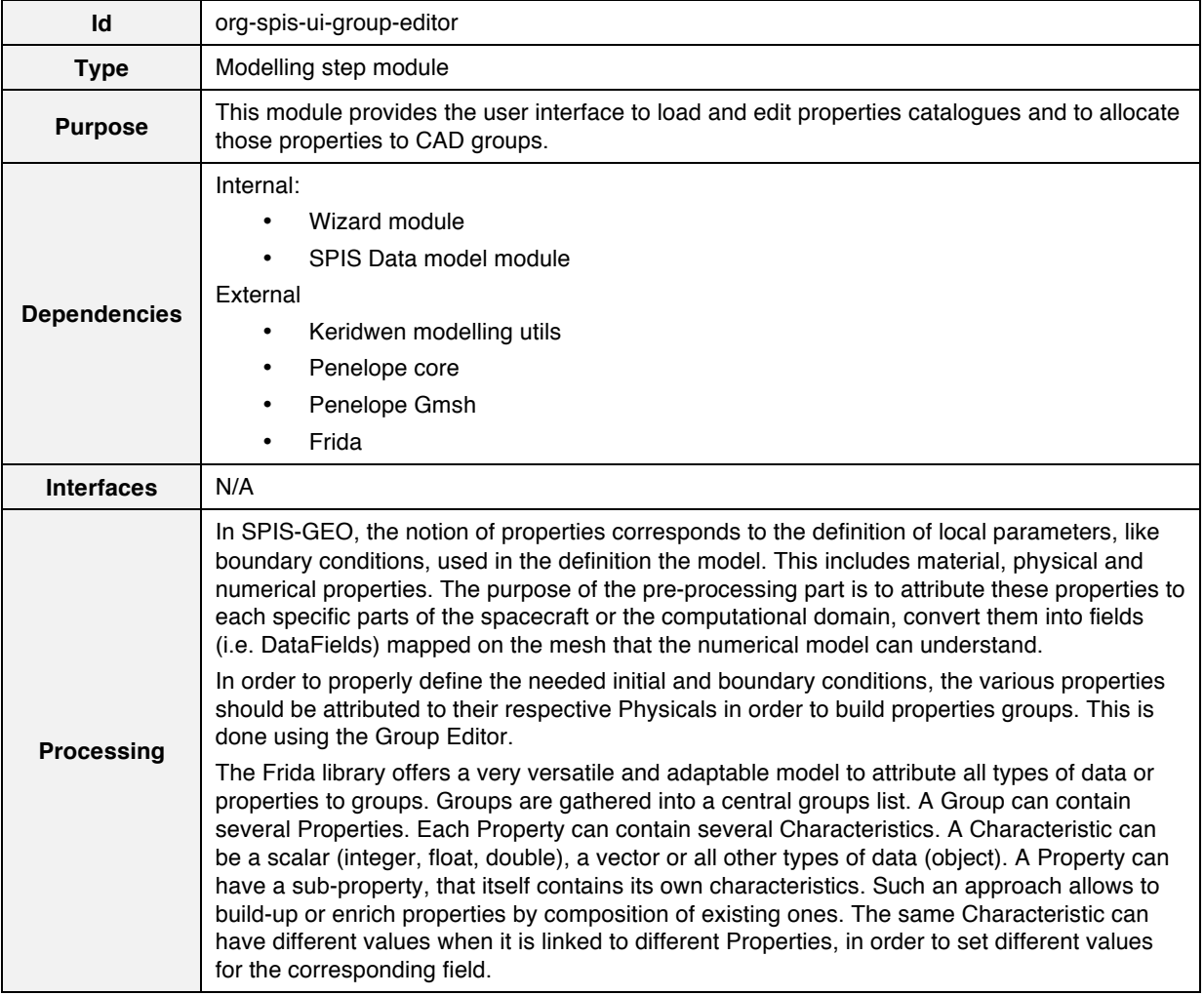

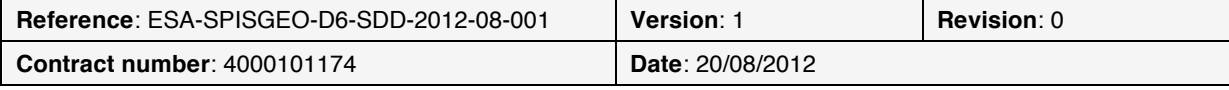

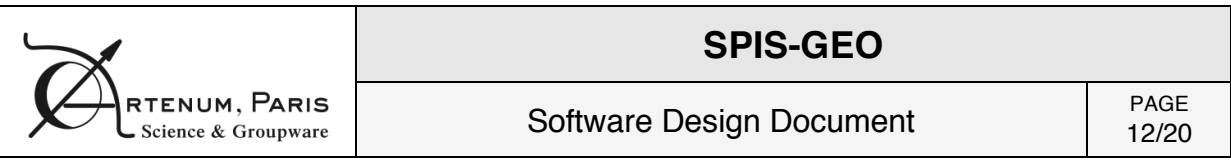

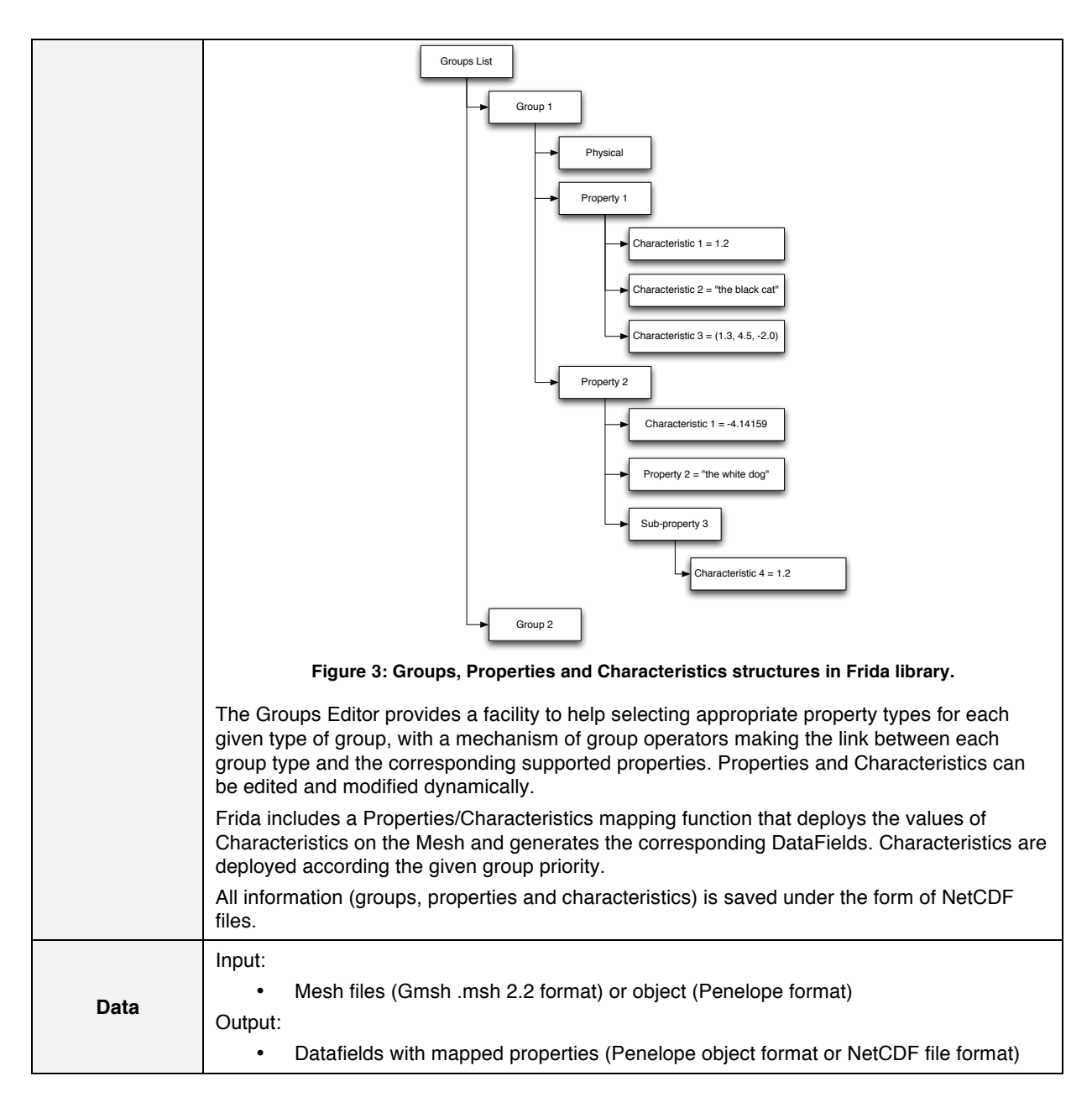

### **3.6. Electrical circuit editor module**

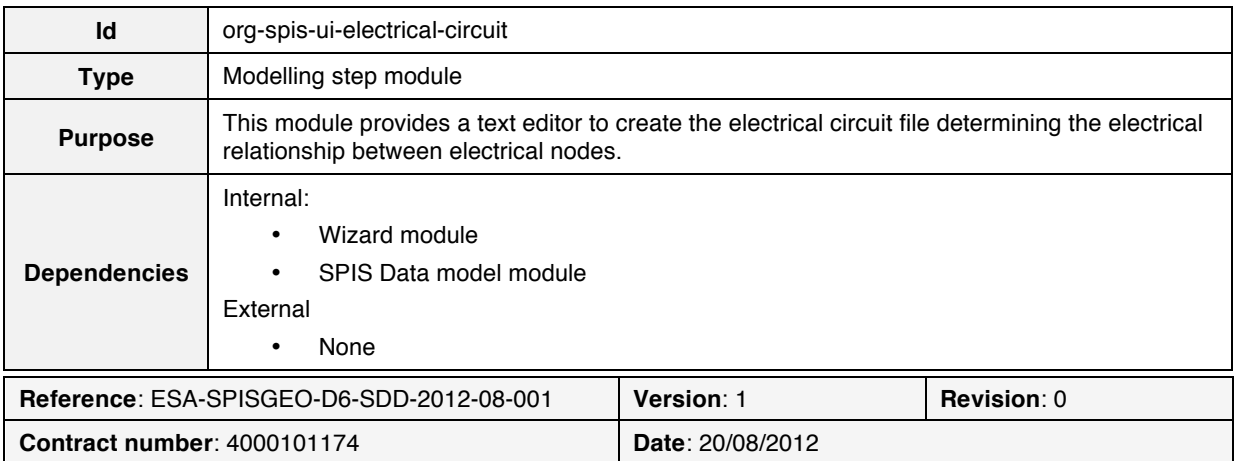

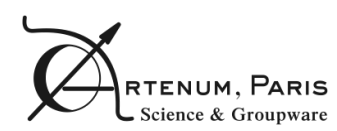

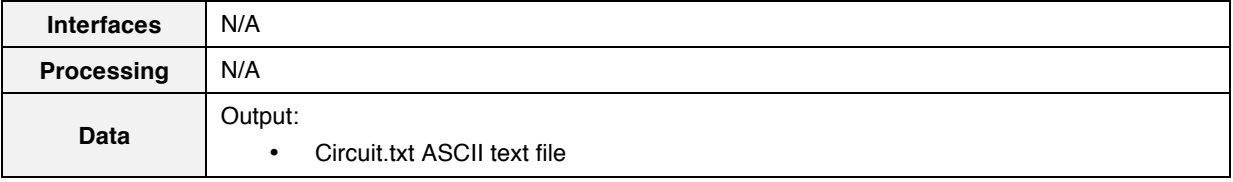

# **3.7. Global parameters module**

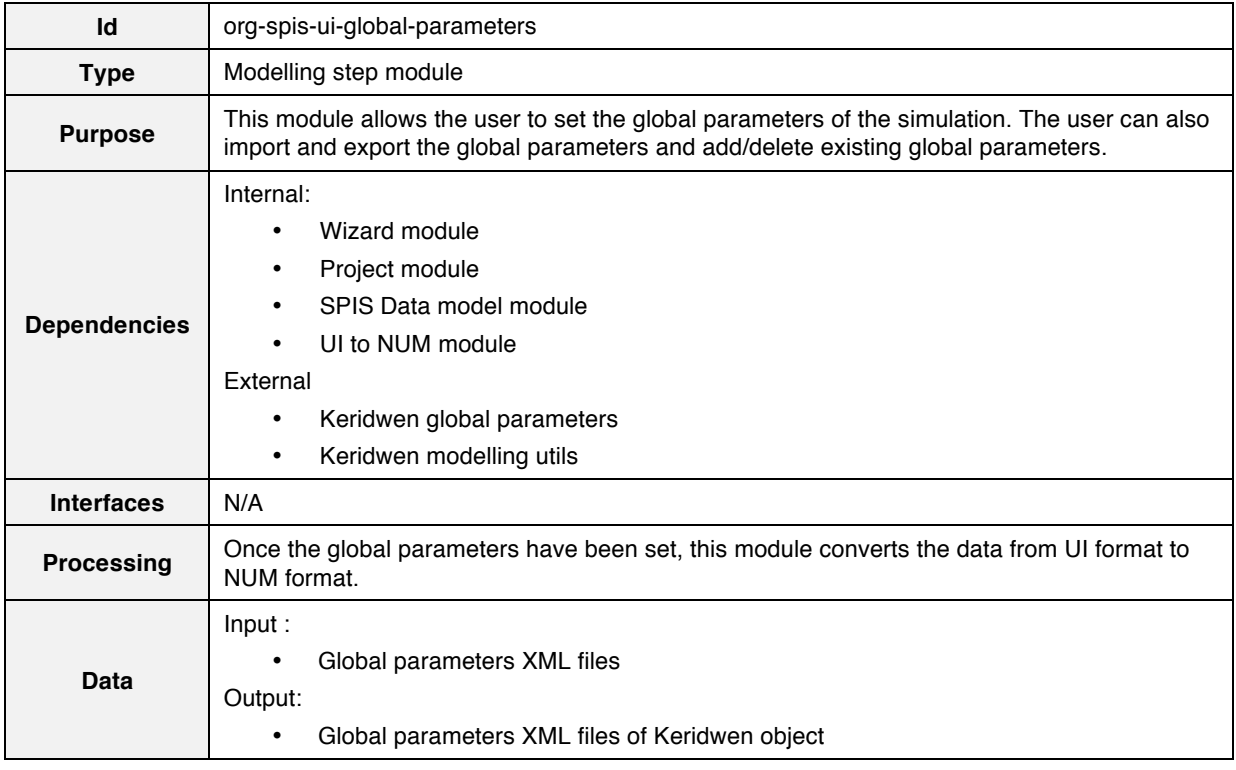

### **3.8. UI to NUM module**

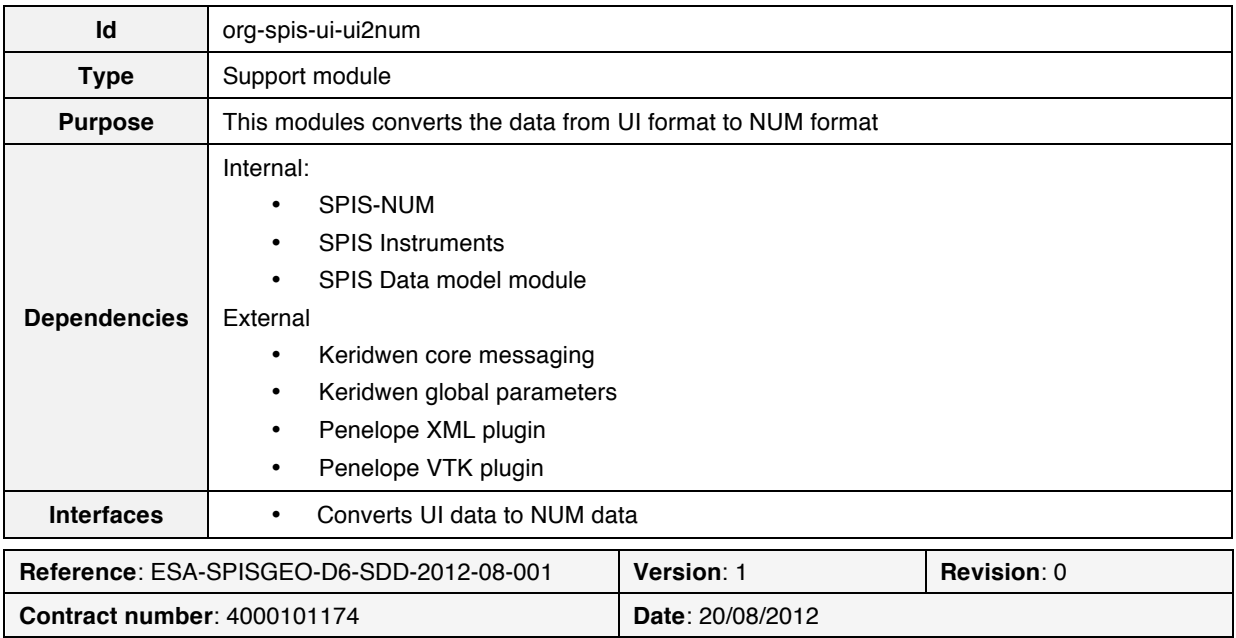

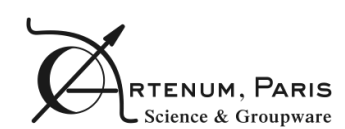

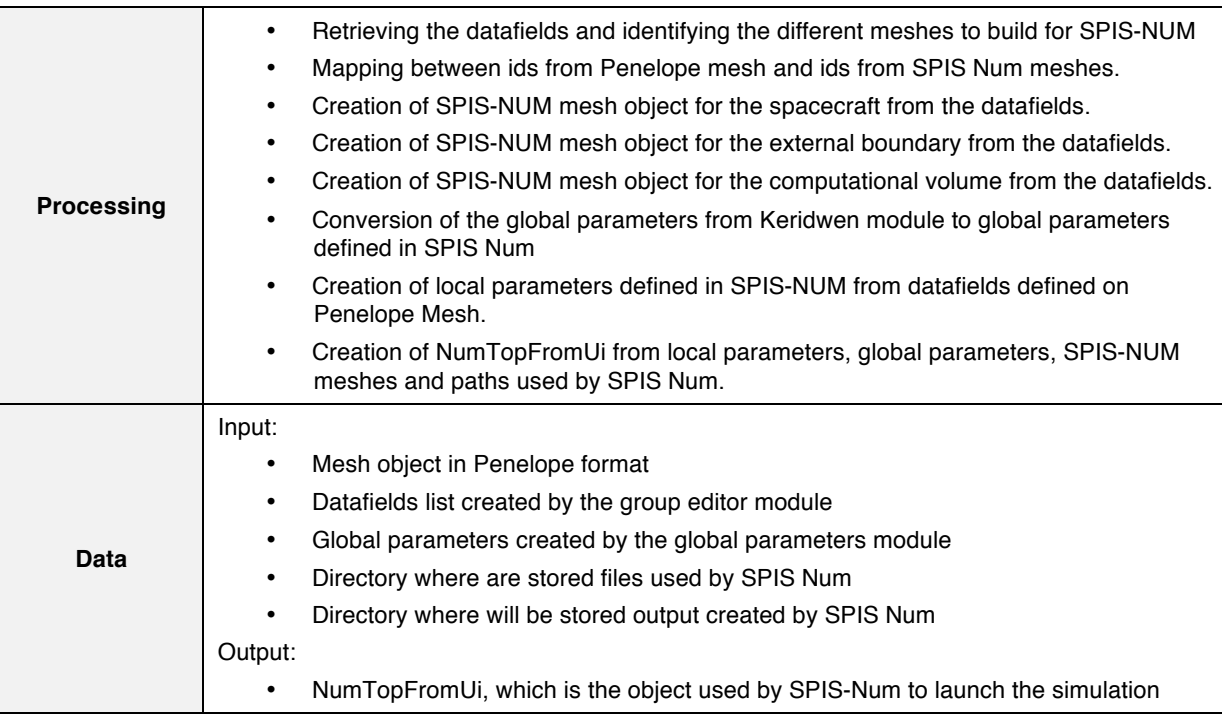

# **3.9. Simulation module**

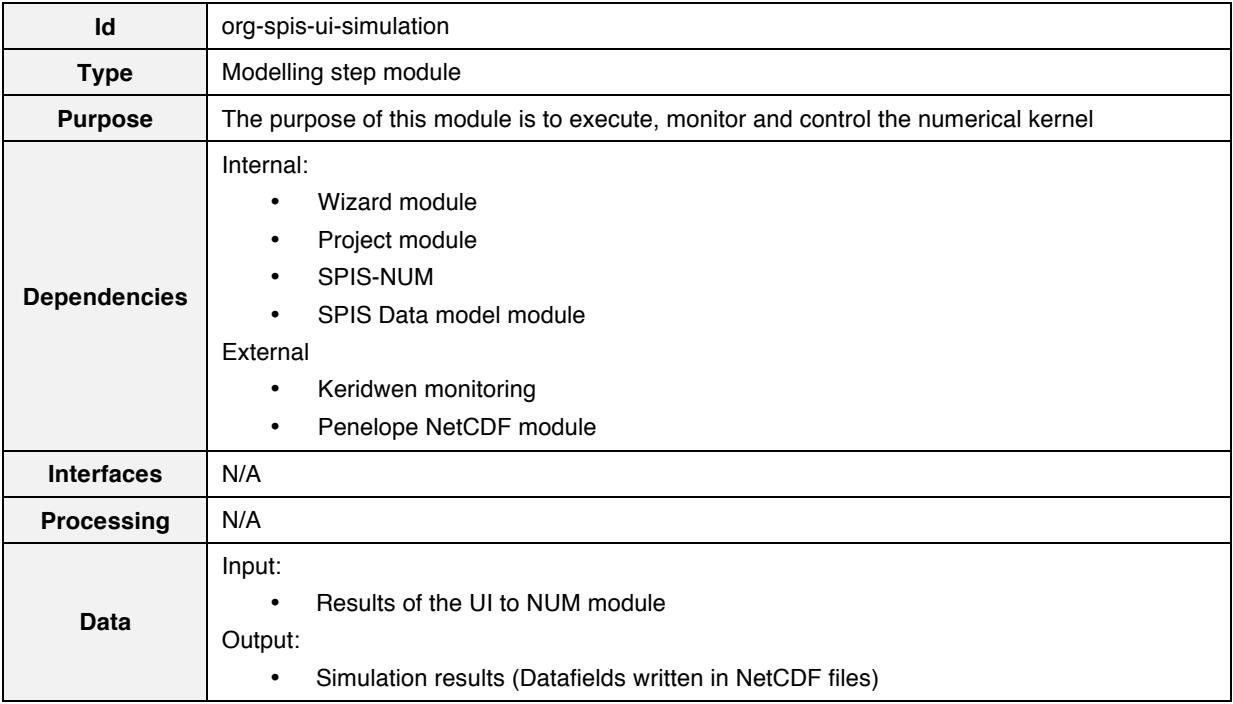

### **3.10. SPIS-NUM**

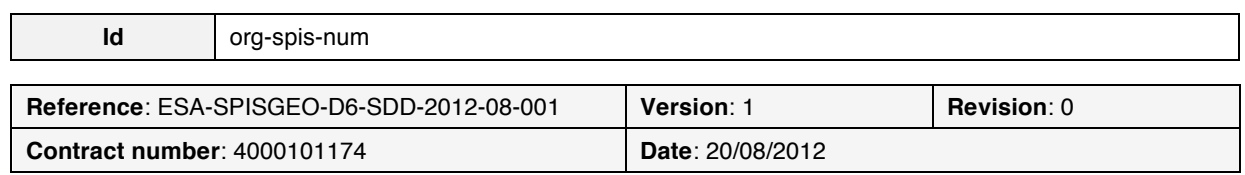

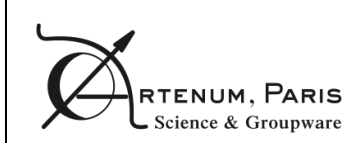

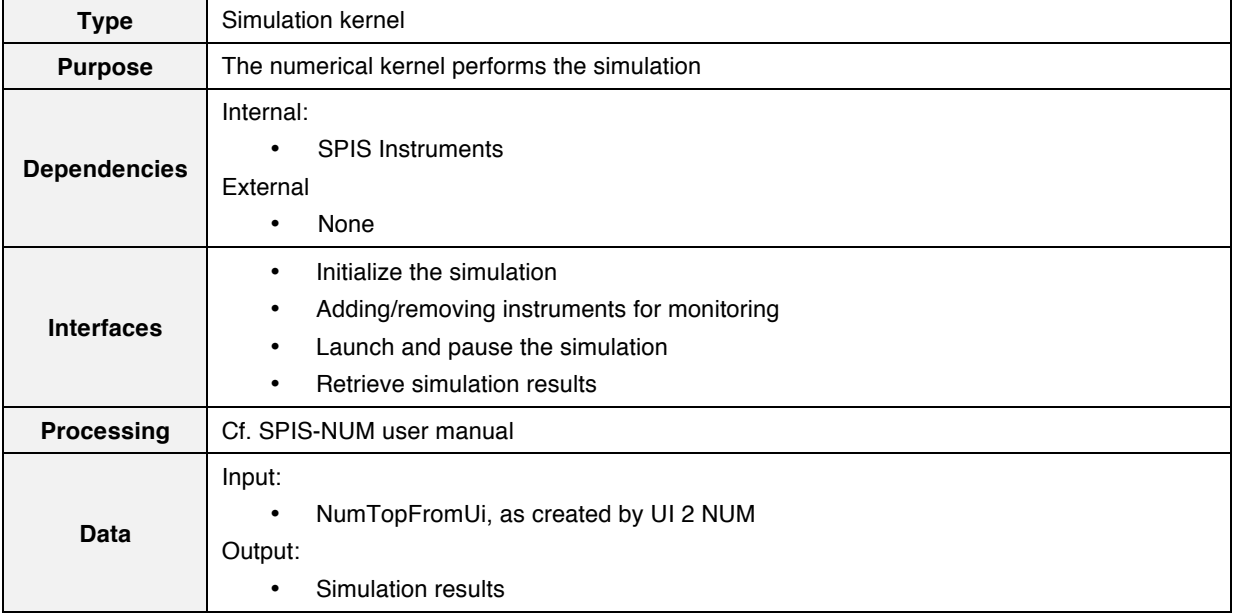

# **3.11. Data mining module**

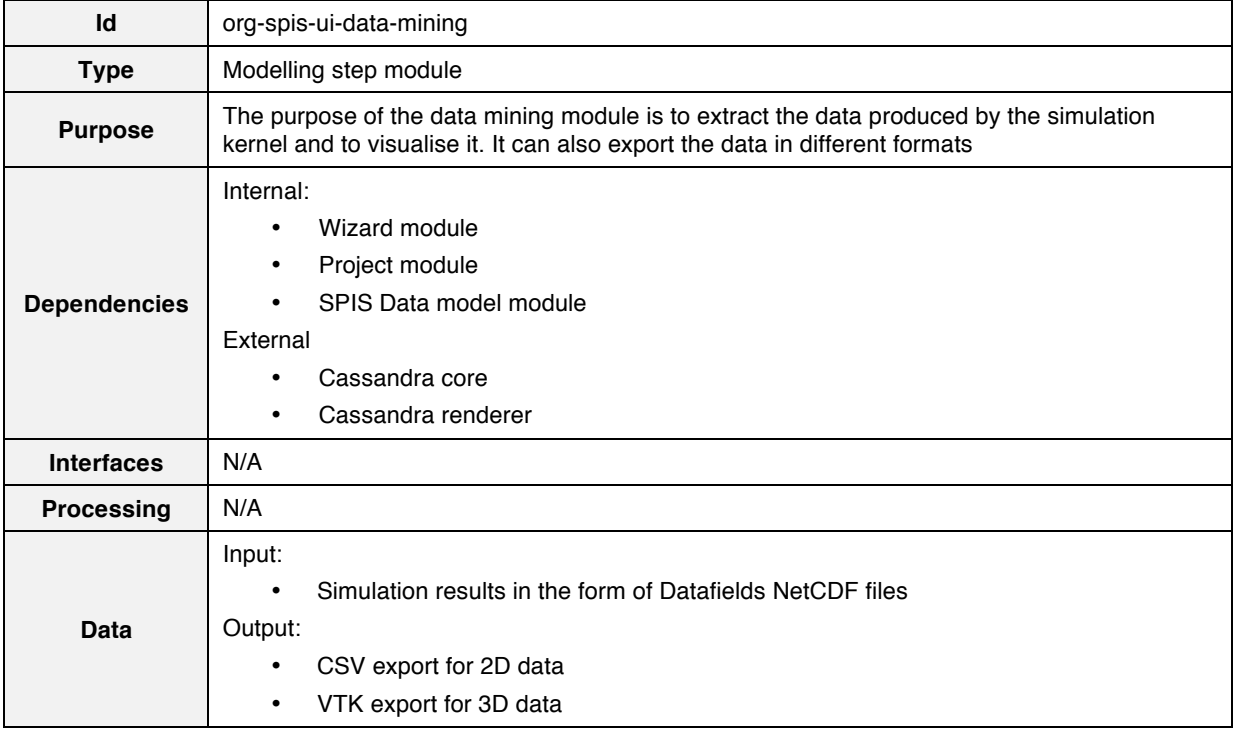

# **3.12. Reporting module**

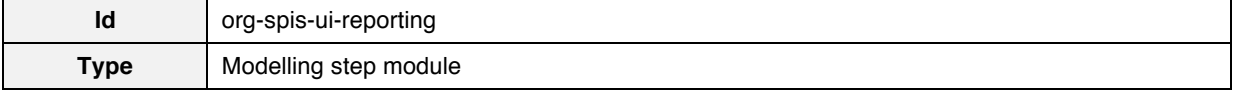

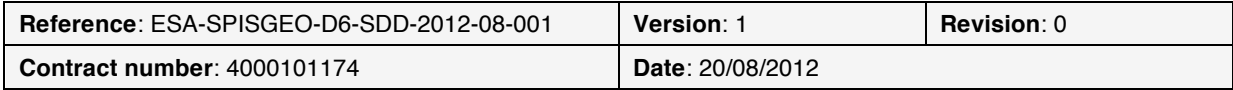

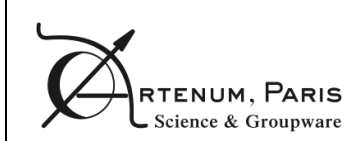

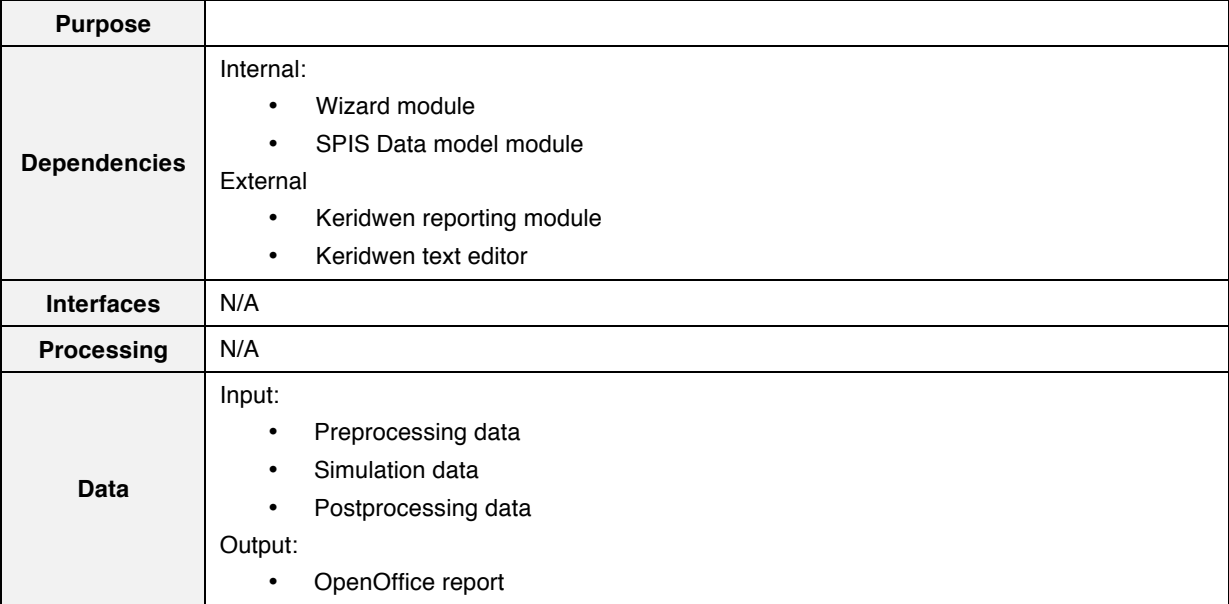

# **3.13. SPIS data model module**

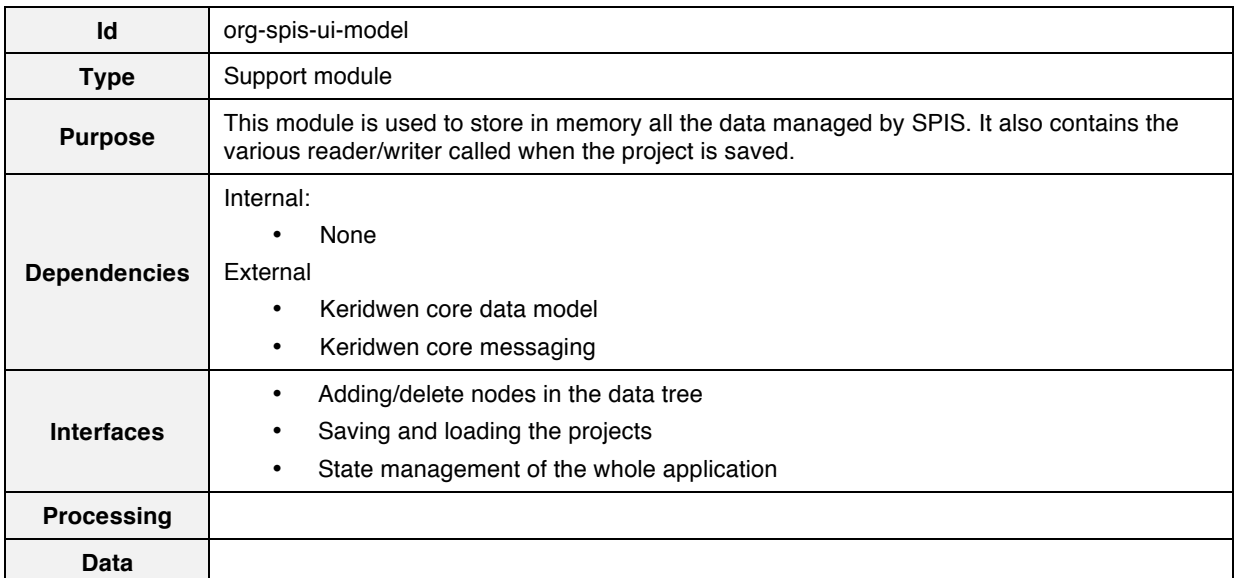

# **3.14. Gmsh module**

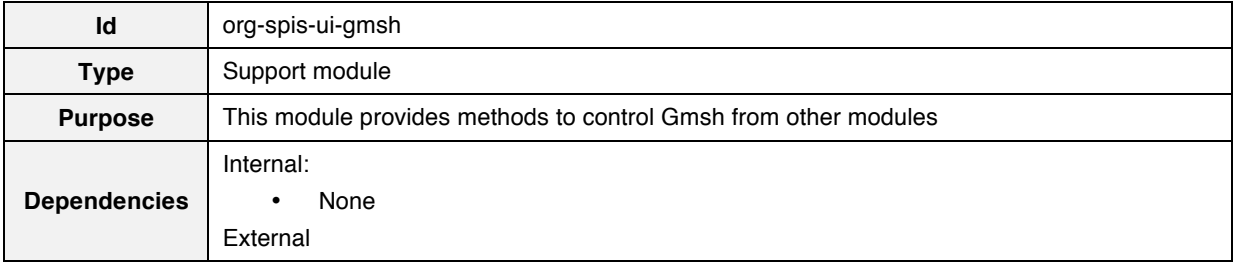

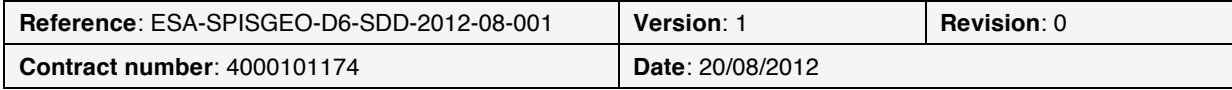

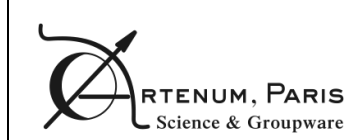

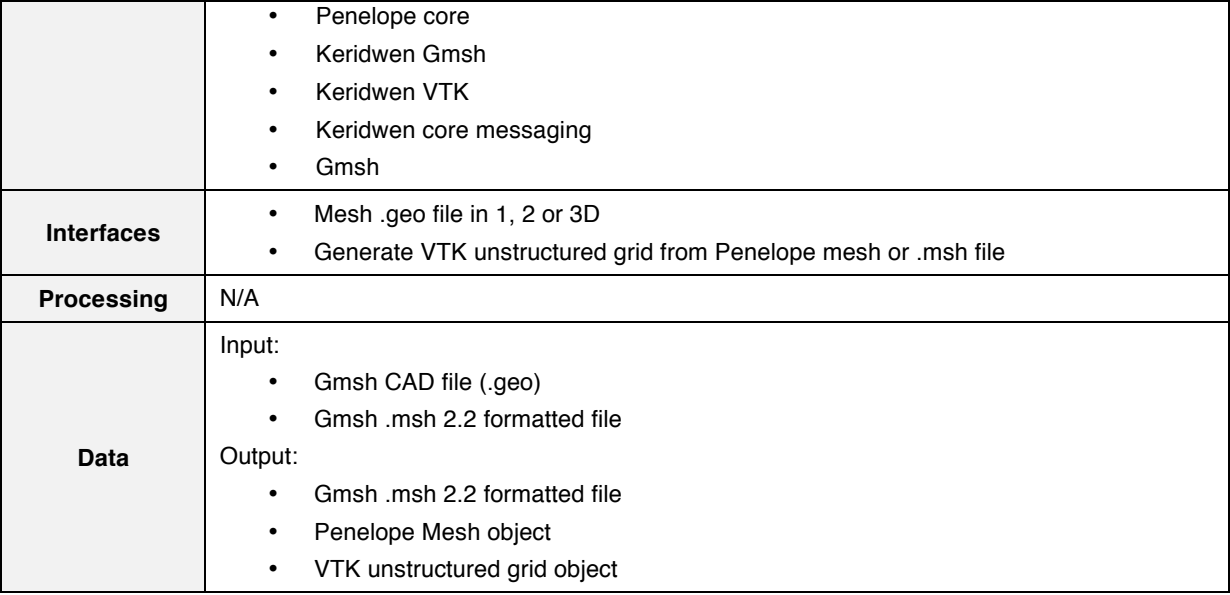

# **3.15. Project converter module**

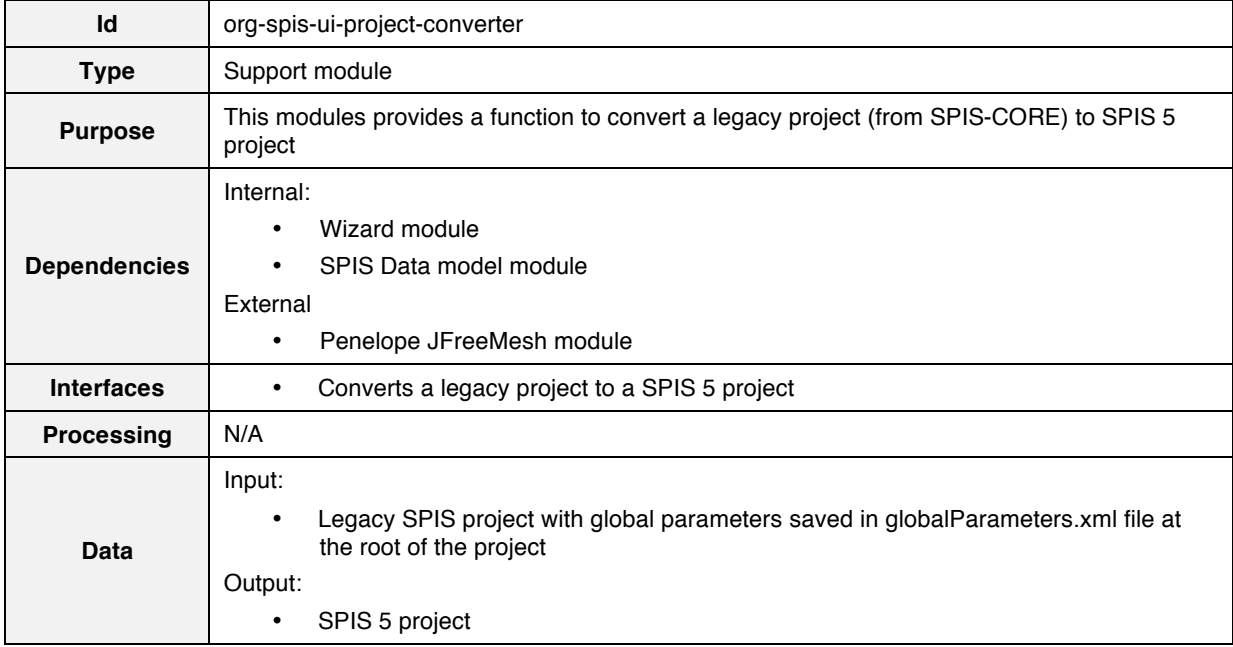

# **3.16. External tools module**

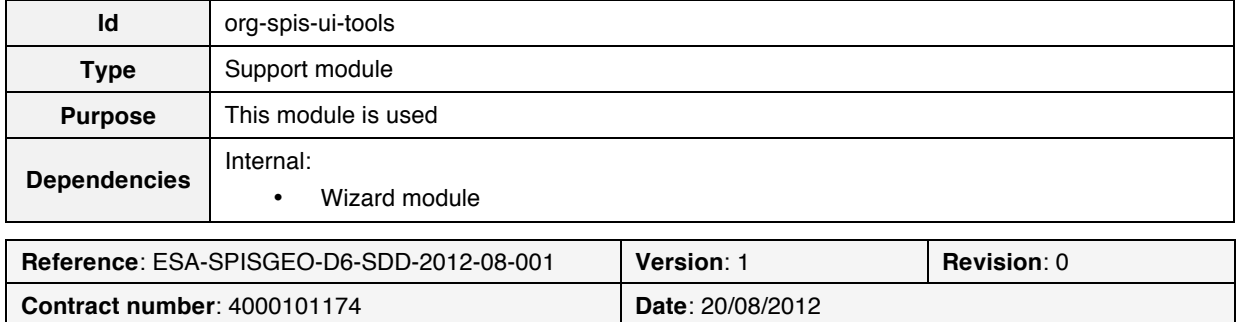

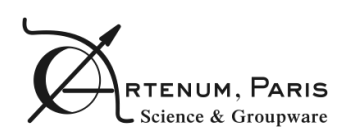

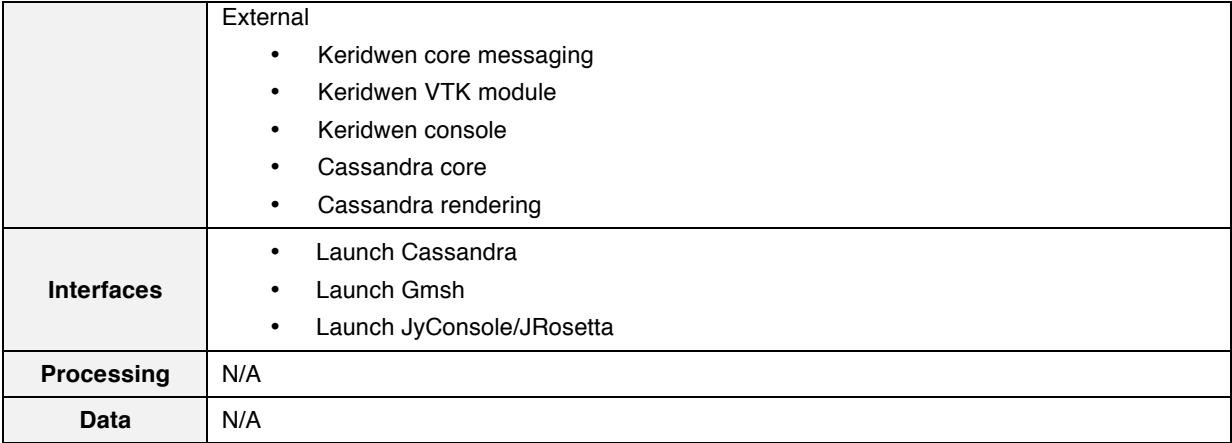

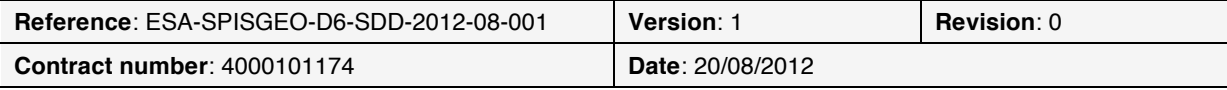

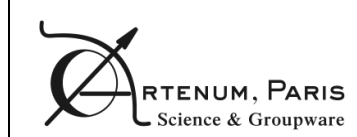

### **4. Software lifecycle management**

As all SPIS releases, SPIS-GEO is hosted on the SPINE community platform at the following address:

#### http://www.spis.org

A registration as SPINE member may be needed before downloading the software. Registration demands are available at the following address:

#### http://dev.spis.org/projects/spine/home/captcha

The core elements of SPIS are open-source software (see the Licenses directory or file). However some additional components might be diffused under closed-source and/or proprietary license and/or have diffusion restriction, please check the licenses terms before any use and if necessary, please contact the ESA contact officer or the SPIS SDAB contact person at the following address:

#### contact@spis.org

The dependencies of SPIS modules are automatically managed by Maven [http://maven.apache.org]. The maven repository used for SPIS is located at [http://maven.artenum.com].

SPIS is also developed in the frame of a continuous integration chain. This means that every night, automatically, SPIS is compiled, its tests are run and quality checks are performed. This allows the developers to be warned early when bugs and regressions are introduced. The continuous integration server is available here [http://hudson.artenum.com] and the quality control server is here [http://sonar.artenum.com].

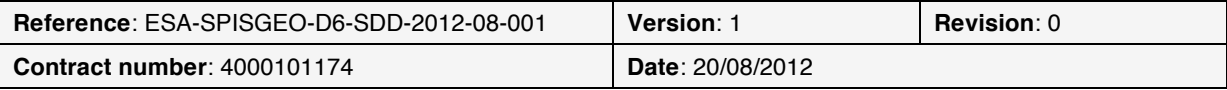

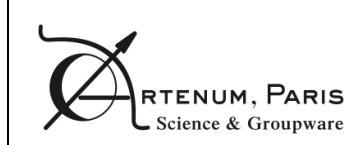

Software Design Document PAGE

# **5. Conclusion**

SPIS-GEO application is proposed to be built on top of Keridwen 2.0, an OSGi-based Integrated Modelling Environment to achieve a modular application, easier to maintain and to integrate with other tools.

A description of each of the components implemented for this modular application has been given.

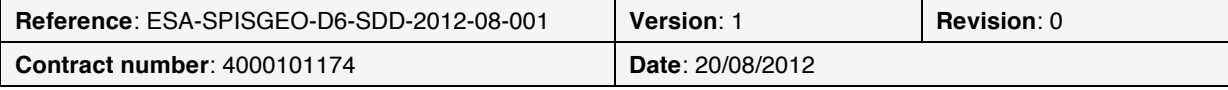